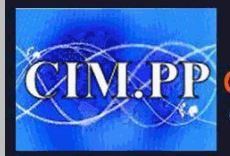

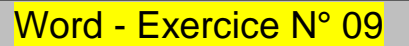

Recopier les mots ci-dessous Mettre en page en modifiant, la couleur (une couleur différente pour chaque mot), ainsi que l'alignement

Mettre en gras et changer la taille des caractères

*Mettre* en italique et changer la police

*Souligner un mot*

*sur deux et*

*changer l'alignement*

CO<sub>EUR</sub>

 $\clubsuit$ 

*Changer la couleur sur* 

Mettre en **gras,** en *italique***,** changer la **couleur,** changer la taille, changer la police, n italique et changer la police<br>
mot<br>
sur <u>deux et</u><br>
changer l'aligne<br>
puleur sur chaque **Mot**<br>
gras, en *italique*, changer la **couleur,<br>
taille**, changer la police,<br>
unger l'alignement

changer l'alignement

bref, on change tout…